### **Exercice 1 : Somme & moyenne**

- 1) Ecrire un programme qui demande 10 nombres réels à l'utilisateur puis affiche leur somme.
- 2) Ecrire un programme qui demande 10 nombres réels à l'utilisateur puis affiche leur somme et leur moyenne**.**
- 3) Modifier le programme pour qu'il demande le nombre de nombres à l'utilisateur.

# **Exercice 2 : La statistique du 6**

- 1) Ecrire un programme qui tire des nombres au hasard entre 1 (inclus) et 6 (inclus) jusqu'à trouver 6. Le programme affiche à la fin le nombre de tirages effectués.
- 2) Ecrire un programme qui calcule la moyenne de ce nombre de tirages sur 10000 essais.
- 3) La même chose sur 100 000 essais, et sur 1 000 000 essais. Qu'est-ce qu'on observe ?

*Aide : le module random contient une fonction randint(a,b) qui permet d'obtenir des nombres aléatoires.*

## **Exercice 3 : Exécution mentale**

Quelle est la valeur des variables après la séquence d'instructions suivante ?

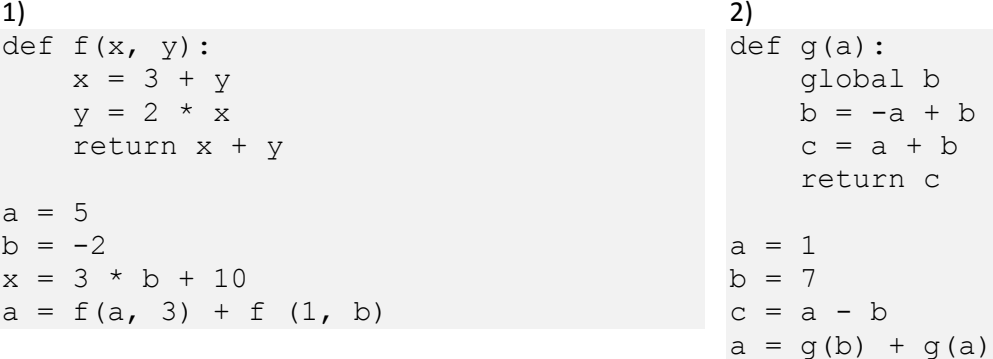

## **Exercice 4 : Bowling**

Au bowling on a deux chances (deux boules) pour faire tomber un total de 10 quilles.

- 1) Ecrire un programme qui demande le nombre de quilles renversées avec chacune des deux boules et affiche « X » si toutes les quilles sont tombées à la première boule, « / » si toutes les quilles sont tombées à la deuxième boule et sinon le nombre de quilles renversées.
- 2) Reprendre le programme précédent en ne demandant les informations de la deuxième boule que si elle a besoin d'être lancée.

## **Exercice 5 : Programmes mystères**

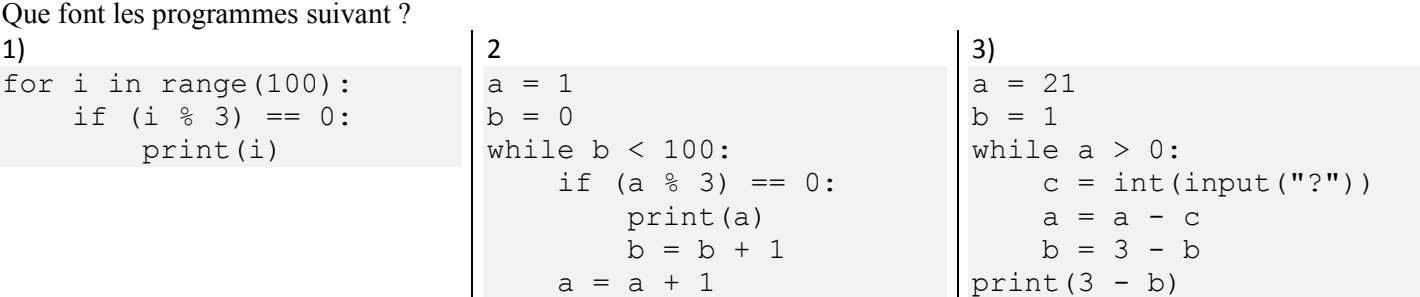

# **Exercice 6 : Barre verticale**

Ecrire un programme qui demande deux entiers x et y à l'utilisateur puis affiche :

- $\bullet$  x tirets (- du 6)
- une barre verticale (AltGr 6)
- $\bullet$  y x 1 tirets

sans aller à la ligne entre les caractères. Par exemple,  $x = 5$  et  $y = 12$  doit donner l'affichage : -----|------ Comme vous le voyez, l'affichage comporte y caractères (en ce cas 12)

*Aide : Pour éviter que l'instruction print aille à la ligne, il suffit de rajouter ,end="" à la fin des arguments.*

#### **Exercice 7 : Barre verticale mobile**

En vous inspirant de l'exercice précèdent, écrire un programme qui demande un entier y à l'utilisateur puis affiche une animation de l'affichage précèdent pour x qui varie entre 0 et y − 1. Par exemple,  $y = 12$  doit donner l'animation qui contient les affichages ci-contre :

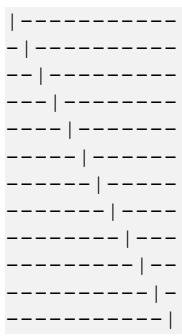

|---

#### -|-- --|- ---| --|- -|--  $|---$ -|-- --|- ---| --| etcetera

# **Exercice 8 : K2000**

En vous inspirant de l'exercice précèdent, écrire un programme qui demande un entier y à l'utilisateur puis affiche une animation où la barre verticale rebondit quand elle arrive à un bord. Par exemple,  $y = 4$  doit donner l'animation qui contient les affichages suivants :

*Aide : Si on veut vraiment faire une animation, il faut utiliser la fonction sleep(t) du module time pour attendre t secondes et la commande system('cls') du module os pour effacer la console. Dans ce cas il faudra lancer le programme dans un terminal windows avec la commande « Run/Run current script in terminal (Ctrl-T) » de thonny. En tout état de cause, commencez toujours par faire une version sans animation pour vérifier que tout fonctionne comme vous le voulez avant d'essayer de faire l'animation.*

*NB : Il est possible de faire une version optimisée avec seulement 2 boucles imbriquées*

#### **Exercice 9 : Les diviseurs**

Ecrire un programme qui demande un nombre n et affiche la liste de ses diviseurs. *Exemple : 45 a pour diviseurs 1, 3, 5, 9, 15, et 45*

## **Exercice 10 : Lost**

Le but de cet exercice est de simuler une bombe inspirée d'une série américaine que vous reconnaitrez peut-être... ou pas. Cette bombe doit exploser si l'utilisateur ne rentre pas régulièrement le code "4 8 15 16 23 42" (en une seule fois avec les espaces au bon endroit). S'il se passe plus de 15 minutes sans que l'utilisateur n'ait rentré ce code, la bombe explose.

- 1) Faire première version du programme qui demande encore et encore à l'utilisateur de rentrer un code et qui s'arrête lorsque le code est correct.
- 2) Faire une version 2 du programme qui s'arrête avec un message explosif lorsque le code est incorrect.
- 3) Faire une version 3 du programme qui s'arrête lorsque l'utilisateur se trompe un total de 5 fois.
- 4) Faire une version 4 du programme qui s'arrête lorsque l'utilisateur se trompe deux fois de suite.